# **Информатика 3 класс**

### **Тема 5. Работа с презентациями (6 часов)**

*• Ну-ка, дети, поднимитесь и друг другу улыбнитесь. Слышите звенит звонок? Начинаем наш урок!* 

### Тема урока:

# **Презентация**

**и слайды.** 

**Среда**

**редактора презентаций.**

### **Узнать**

**пьютерная презент**<br>ит компьютерная что такое компь**ютерная презен**тация*,* Из чего состоит компьютерная

презентация,

Как создать компьютерную презентацию, Что нужно, что бы создать компьютерную презентацию **Развивать** .

**Цель**

Умение слушать, Внимание, память, самостоятельно работать с программой, Умение работать с клавиатурой

### **Воспитывать**

Усидчивость, бережное отношение к своему

здоровью

Школьному имуществу.

### **Повторим правила техники**

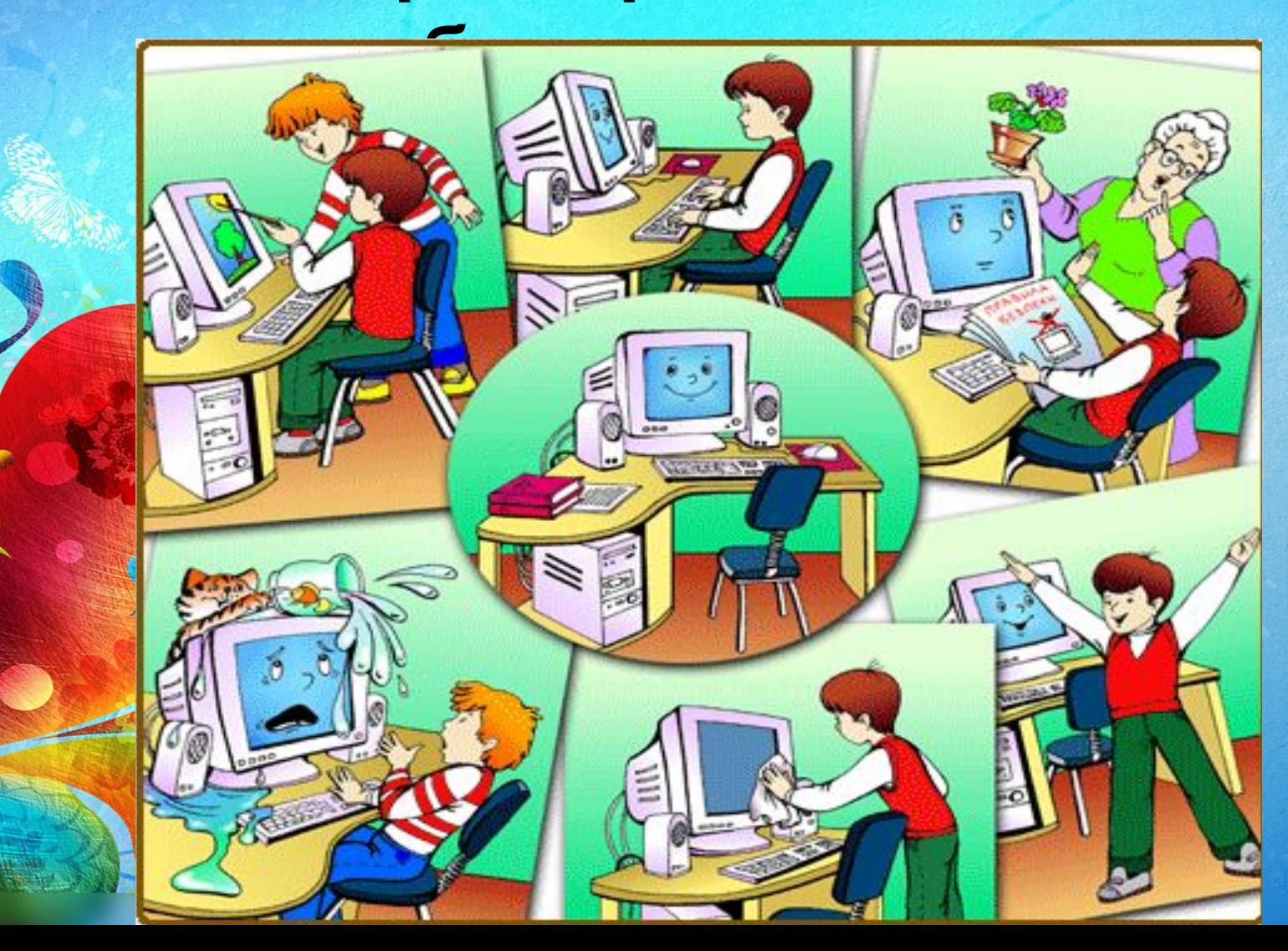

## **Что такое презентация?**

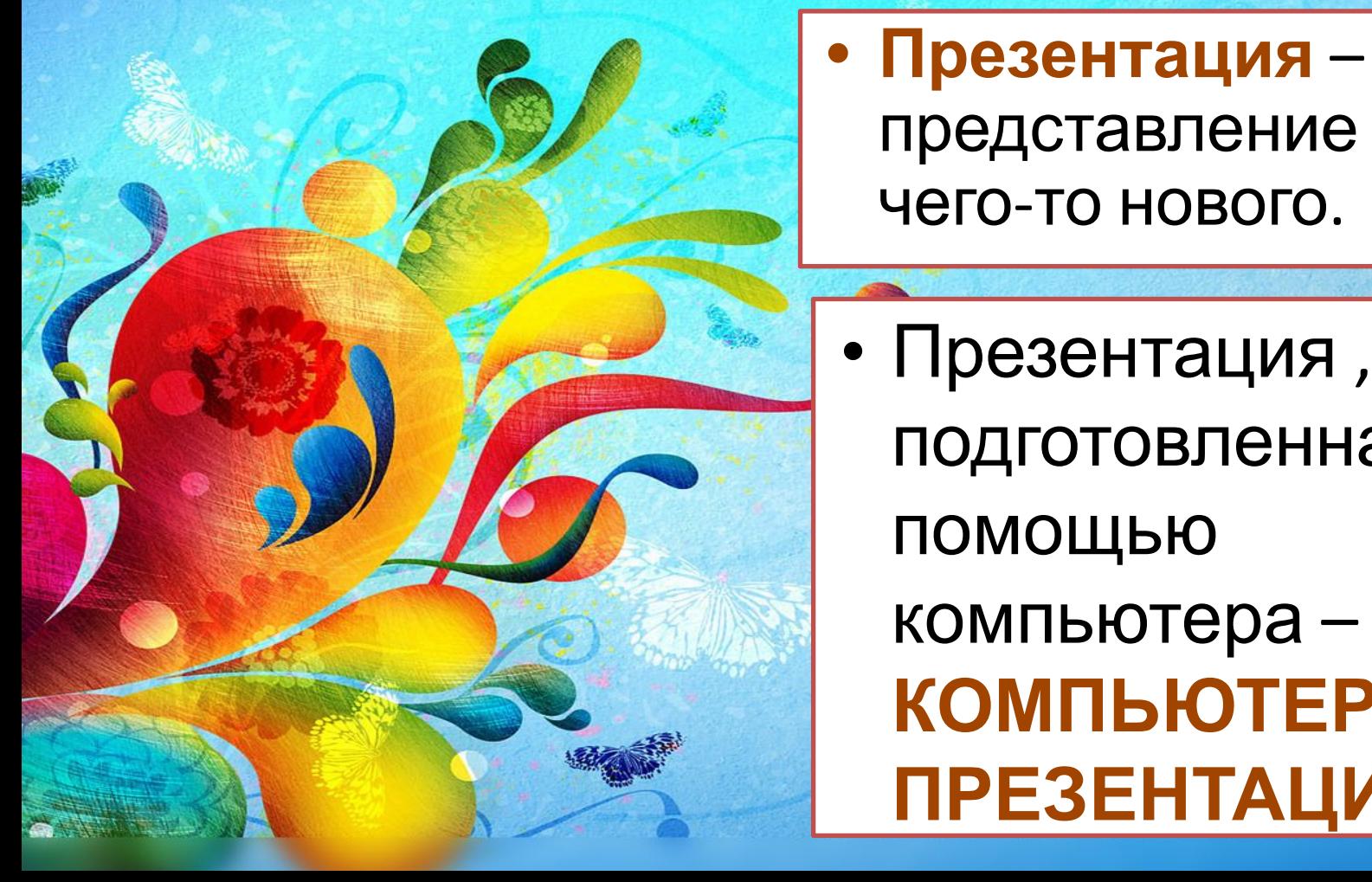

• Презентация , подготовленная с помощью компьютера – **КОМПЬЮТЕРНАЯ ПРЕЗЕНТАЦИЯ.**

представление

чего-то нового.

### **Из чего состоит**

**компьютерная презентация**

- Компьютерная презентация состоит из электронных
- **• СЛАЙДЫ СЛАЙДОВ** могут содержать различные объекты: текст, иллюстрации, звук, видео

### **Какие бывают слайды?**

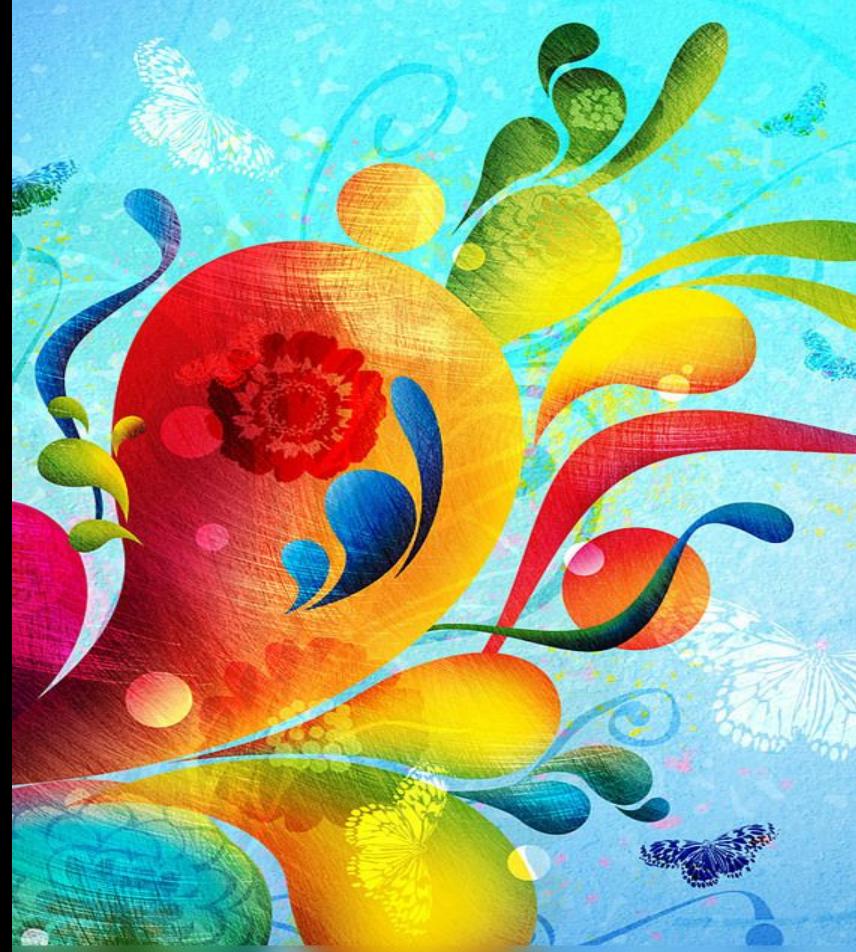

• В каждой презентации есть **титульный** слайд, на котором указываются название

презентации и сведения о ее авторе

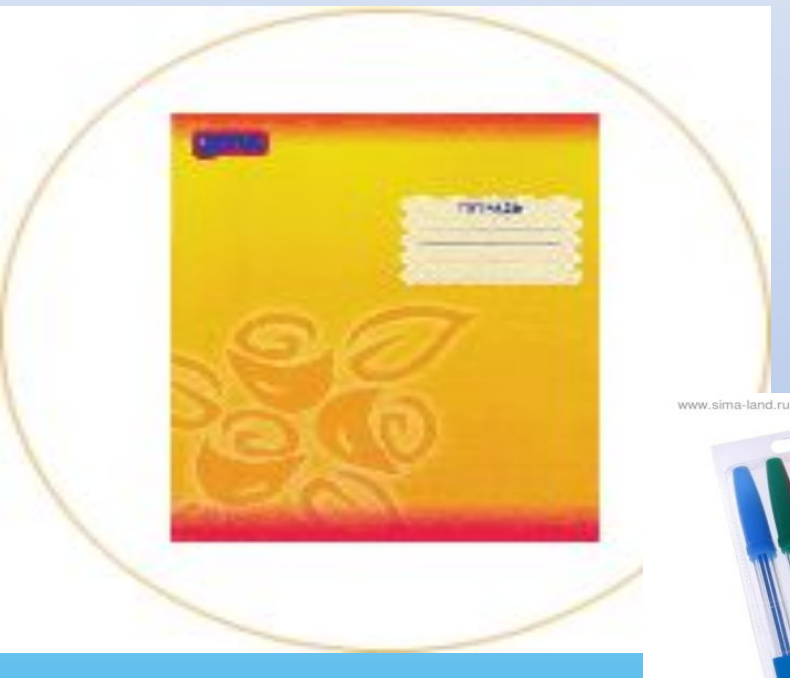

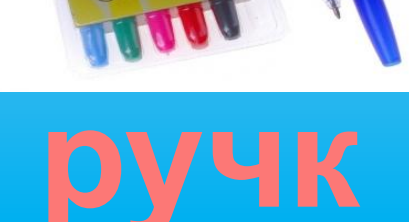

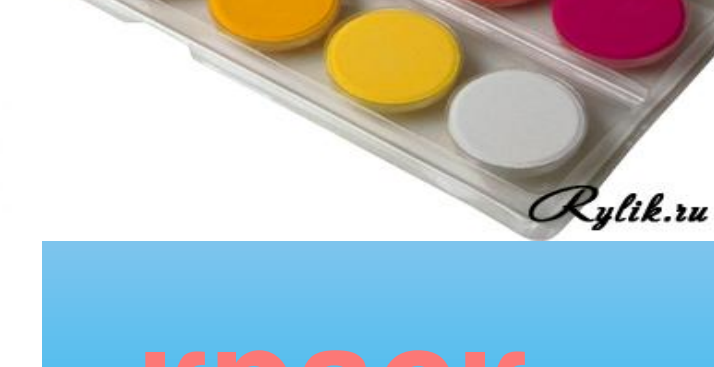

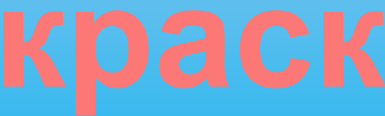

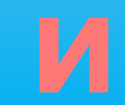

### **Объекты слайда**

**• Текст • Изображения • Звук • Видео • Анимация**

## **Как создать компьютерную**

**презентацию?**

• Для создания презентаций нужно использовать специальные программы. Например **Microsoft** 

 **Power Point**

### Как запустить программу **Power Point** ?

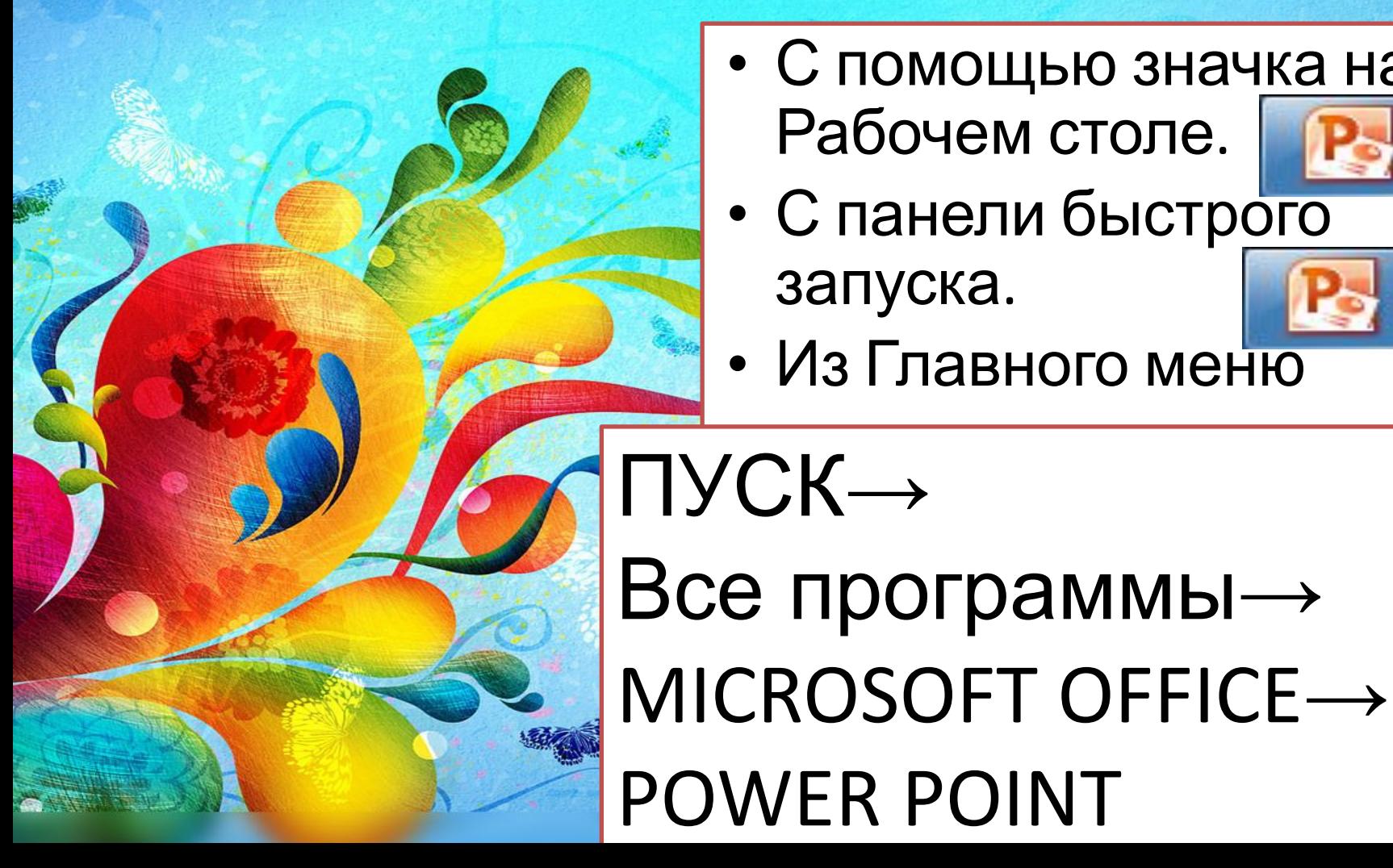

- С помощью значка на
	- Рабочем столе.

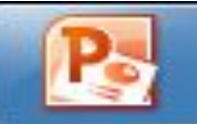

• С панели быстрого запуска.

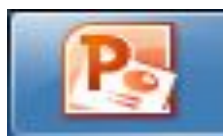

• Из Главного меню

### **Работа за компьютером**

- В папке Спільні документи найдите знач с подписью **Сказки**
- Откройте эту презентацию. Запустите режим демонстрации (F5)
- Что написано на титульном слайде?
- Перейдите на следующий слайд (нажимая пробел или Enter)
- Какой текст содержится на слайде?
- Что изображено на иллюстрации?
- Просмотрите остальные слайды презентации.

### **Физкультминутка**

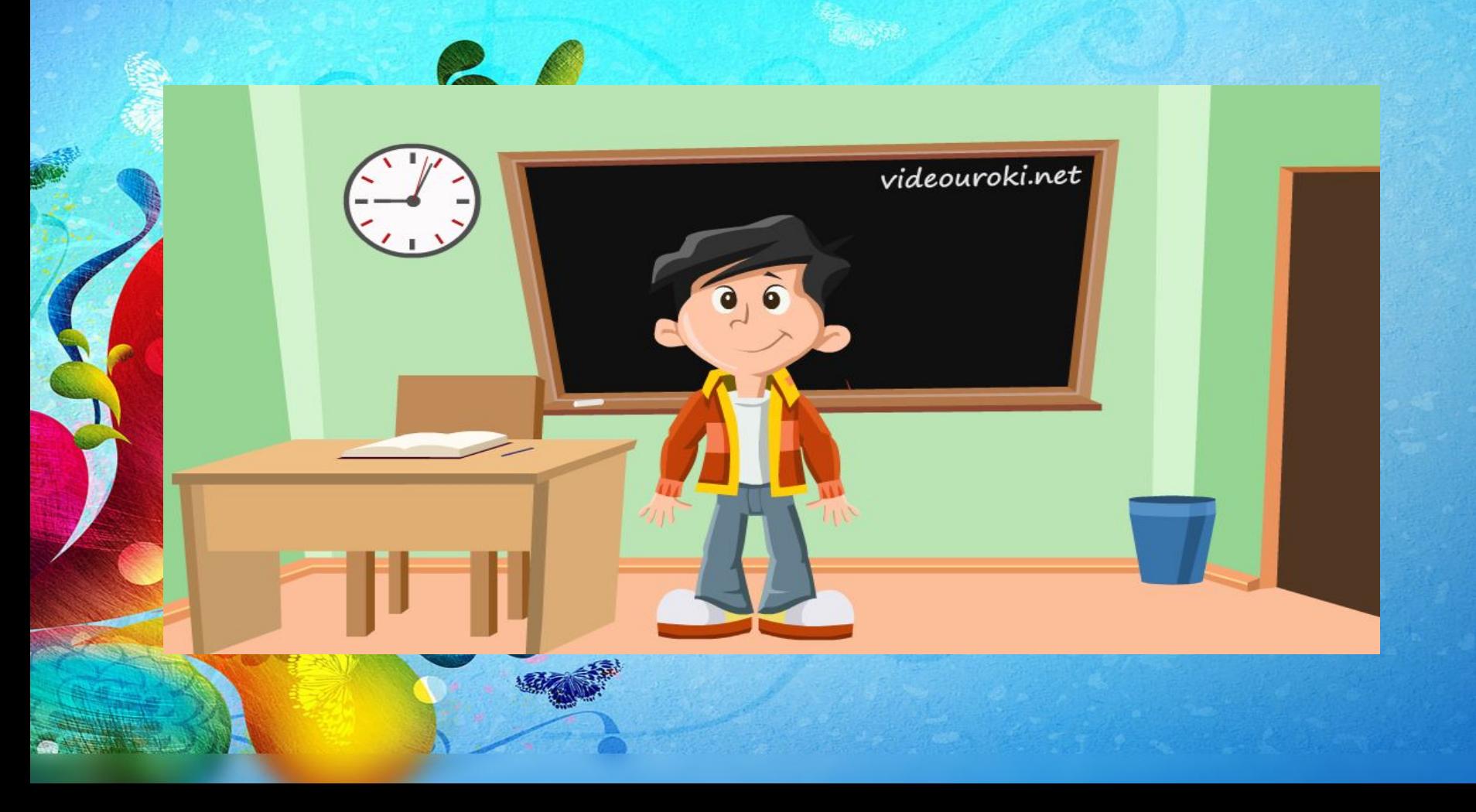

### **Рефлексия**

### **Мы хотели узнать**

- что такое компьютерная презентация,
- Из чего состоит компьютерная презентация,
- Как создать компьютерную презентацию,
- Что нужно, что бы создать компьютерную
- презентацию .

### **Домашнее задание**

• Узнать, установлена ли на вашем компьютере программа MS Power Pointю Изучить интерфейс программы.